# Mathematical modelling

Lecture 5, March 15, 2022

Faculty of Computer and Information Science University of Ljubljana

2021/22

Application of Newton's method for  $n = m > 1$  to optimization

Newton optimization method:

We would like to find the extrema of the function  $F: \mathbb{R}^n \to \mathbb{R}$ .

Since the extrema are *critical (or stationary) points*, the candidates are zeroes of the gradient, i.e.,

<span id="page-1-0"></span>
$$
G(x) := \text{grad } F(x) = [F_{x_1}(x) \cdots F_{x_n}(x)] = 0.
$$
 (1)

 $(1)$  is a system of *n* equations for *n* variables, the Jacobian of the vector function  $G$  is the so called Hessian of  $F$ :

$$
DG(x) = H(x) = \begin{bmatrix} F_{x_1x_1} & \cdots & F_{x_1x_n} \\ \vdots & \ddots & \vdots \\ F_{x_nx_1} & \cdots & F_{x_nx_n} \end{bmatrix}.
$$

If the sequence of iterates

$$
x_0, \quad x_{k+1} = x_k - H^{-1}(x_k)G(x_k)
$$

converges, the limit is a critical point of  $F$ , i.e., a candidate for the minimum (or maximum).

# Gradient descent

Optimization methods can also be used to ensure a sufficiently accurate starting approximation for the Newton-based techniques. (Like bisection does for a single one-variable equation.)

Finding solutions of the system  $F(x) = 0$ , where

$$
\mathcal{F}=[\mathcal{F}_1,\ldots,\mathcal{F}_n]^{\mathcal{T}}:\mathbb{R}^n\to\mathbb{R}^n
$$

is equivalent to finding global minima of

$$
g(x) := ||F||^2 = F_1(x)^2 + \ldots + F_n(x)^2 : \mathbb{R}^n \to \mathbb{R}.
$$

We search for the local minima (which are not necessarily global minima!) of  $g$ as follows:

- 1. Choose  $x_0$ .
- 2. Determine the constant  $\alpha$  in  $x_r \alpha \cdot \text{grad}(g(x_r))$  which mimimizes

$$
h(\alpha)=g(x_r-\alpha\cdot\mathsf{grad}(g(x_r)).
$$

(Or is significantly smaller than  $h(0) = g(x_r)$ .) 3.  $x_{r+1} = x_r - \alpha \cdot \text{grad}(g(x_r)).$ 

# Quasi-Newtonov methods: Broyden's method

- For large n, the Newton's method is very expensive, since we need to evaluate  $n^2$ partial derivatives at each step and use  $\mathcal{O}(n^3)$  flops  $(+,-,\cdot, :)$  to solve the linear system.
- **IF** Broyden's method avoids computing derivatives. For  $n = m = 1$  it replaces the tangent by a secant throught the last two iterates. It mimicks this idea also for larger  $n = m$ .
- Let  $B_r$  be an approximate for  $J_f(x_r)$ . Broyden's method works as follows:
	- 1. Solve  $B_r \Delta x_r = -f(x_r)$ ,
	- 2.  $x_{r+1} = x_r + \Delta x_r$
	- 3. Determine  $B_{r+1}$ .

The last step searches for a matrix  $B_{r+1}$ , which fulfils the secant condition:

$$
B_{r+1}(x_{r+1}-x_r)=f(x_{r+1})-f(x_r)
$$

and is the closest to  $B_r$  in the spectral norm  $\|\cdot\|_2$ .

It turns out that

$$
B_{r+1} = B_r + \frac{f(x_{r+1})(\Delta x_r)^T}{\|\Delta x_r\|_2^2}.
$$

Recall from above the microwave oven example. The system of equations for the parameters  $\alpha$ , a, b is:

$$
\frac{\alpha}{1 + \sqrt{a^2 + b^2}} - 0.27 = 0
$$
  

$$
\frac{\alpha}{1 + \sqrt{(1 - a)^2 + (1 - b)^2}} - 0.36 = 0
$$
  

$$
\frac{\alpha}{1 + \sqrt{a^2 + (2 - b)^2}} - 0.3 = 0.
$$

<https://zalara.github.io/Algoritmi/newtonsys.m> <https://zalara.github.io/Algoritmi/broyden.m> [https://zalara.github.io/Algoritmi/gradient\\_descent.m](https://zalara.github.io/Algoritmi/gradient_descent.m) [https://zalara.github.io/Algoritmi/test\\_newtonsys\\_2.m](https://zalara.github.io/Algoritmi/test_newtonsys_2.m) Newton's method for  $m > n > 0$ 

We have an overdetermined system

<span id="page-5-0"></span>
$$
f: \mathbb{R}^n \to \mathbb{R}^m, \quad f(x) = (0,\ldots,0) \tag{2}
$$

of m nonlinear equations for n unknowns, where  $m > n$ .

The system [\(2\)](#page-5-0) generally does not have a solution, so we are looking for a solution of  $(2)$  by the least squares method, i.e.,  $\alpha \in \mathbb{R}^n$  such that the distance of  $f(\alpha)$  from the origin is the smallest possible:

$$
||f(\alpha)||^2 = \min\{||f(x)||^2\}.
$$

The Gauss-Newton method is a generalization of the Newton's method, where instead of the inverse of the Jacobian its MP inverse is used at each step:

 $x_0 \ldots$  initial approximation,  $x_{k+1} = x_k - Df(x_k)^+ f(x_k)$ , where  $Df(x_k)^+$  is the MP inverse of  $Df(x_k)$ . If the matrix  $(Df(x_k)^T Df(x_k))$  is nonsingular at each step k, then  $x_{k+1} = x_k - (Df(x_k)^T Df(x_k))^{-1} Df(x_k)^T f(x_k).$ 

At each step  $x_{k+1}$  is the least squares approximation to the solution of the overdetermined linear system  $L_{\mathsf{x}_k}(\mathsf{x}) = 0$ , that is,

$$
||L_{x_k}(x_{k+1})||^2 = \min\{||L_{x_k}(x)||^2, x \in \mathbb{R}^n\}.
$$

Convergence is not guaranteed, but:

In if the sequence  $x_k$  converges, the limit  $x = \lim_k x_k$  is a local (but not necessarily global) minimum of  $||f(x)||^2$ .

It follows that the Gauss-Newton method is an algorithm for the local minimum of  $|| f(x) ||^2$ .

#### Example

We are given point  $(x_i,y_i)\in\mathbb{R}^2$  for  $i=1,\ldots,m$  and are searching for the function

$$
f(x,a,b)=ae^{bx}
$$

which fits this data best by the method of least squares.

So we have the overdetermined system  $F(a, b) = 0$ , where

$$
F:\mathbb{R}^2\to\mathbb{R}^m, \quad F(a,b)=(y_1-ae^{bx_1},\ldots,y_m-ae^{bx_m}).
$$

The Jacobian of F is

$$
DF(a, b) = \begin{bmatrix} -e^{bx_1} & ax_1 e^{bx_1} \\ \vdots & \vdots \\ -e^{bx_m} & ax_m e^{bx_m} \end{bmatrix}.
$$

Using the Gauss-Newton method:

- $\triangleright$  We choose initianl approximation  $(a_0, b_0)$ ,
- Calculate iterates

$$
\begin{bmatrix} a_{r+1} \\ b_{r+1} \end{bmatrix} = \begin{bmatrix} a_r \\ b_r \end{bmatrix} - DF(a_r, b_r)^+ F(a_r, b_r)^T.
$$

# Chapter 4:

# Curves and surfaces

#### $\blacktriangleright$  Curves

- $\blacktriangleright$  Definition and examples
- $\blacktriangleright$  Derivative
- $\blacktriangleright$  Arc length and the natural parametrization
- $\blacktriangleright$  Curvature
- $\blacktriangleright$  Plotting plane curves
- $\blacktriangleright$  Area bounded by plane curves
- $\blacktriangleright$  Curves in the polar form
- $\blacktriangleright$  Motion in  $\mathbb{R}^3$

#### $\blacktriangleright$  Surfaces

- $\blacktriangleright$  Definition and examples
- $\triangleright$  Cartesian, cylindrical and spherical coordinates
- $\blacktriangleright$  Surface of revolution
- $\blacktriangleright$  Tangent plane

# Curves - definition and examples

A parametric curve (or parametrized curve) in  $\mathbb{R}^m$  is a vector function

$$
f: I \to \mathbb{R}^m, \qquad f(t) = \begin{bmatrix} f_1(t) \\ \vdots \\ f_m(t) \end{bmatrix},
$$

where  $I \subset \mathbb{R}$  is a bounded or unbounded interval.

The independent variable (in this case  $t$ ) is the parameter of the curve.

For every value  $t \in I$ ,  $f(t)$  represents a point in  $\mathbb{R}^m$ .

As t runs through I,  $f(t)$  traces a path, or a curve, in  $\mathbb{R}^m$ .

If  $m = 2$ , then for every  $t \in I$ ,

$$
f(t) = \begin{bmatrix} x(t) \\ y(t) \end{bmatrix} = \mathbf{r}(t)
$$

is the position vector of a point in the plane  $\mathbb{R}^2$ .

All points  $\{f(t), t \in I\}$  form a plane curve:

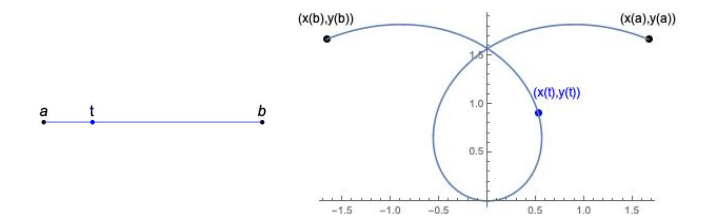

In this example  $x(t) = t \cos t$ ,  $y(t) = t \sin t$ ,  $t \in [-3\pi/4, 3\pi/4]$ 

If  $m = 3$ , then

$$
f(t) = \begin{bmatrix} x(t) \\ y(t) \\ z(t) \end{bmatrix} = \mathbf{r}(t)
$$

is the position vector of a point in  $\mathbb{R}^3$  for every  $t$ , and  $\{f(t), t\in I\}$  is a space curve:

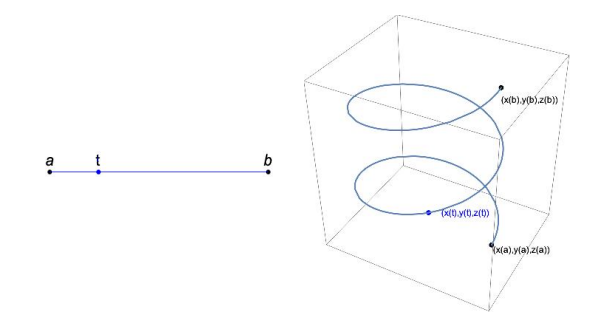

In this example  $x(t) = \cos t, y(t) = \sin t, z(t) = t/5, t \in [0, 4\pi]$ 

#### Example

$$
f(t) = \left[\begin{array}{c} 2\cos t \\ 2\sin t \end{array}\right], t \in [0, 2\pi]
$$

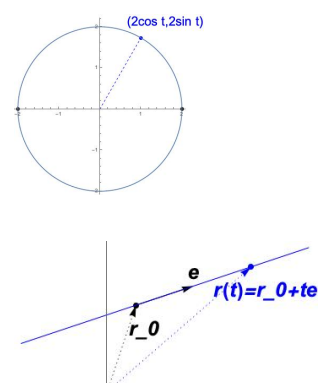

a circle with radius 2 and center  $(0, 0)$ 

$$
f(t) = \mathbf{r}_0 + t\mathbf{e}, t \in \mathbb{R},
$$
  

$$
\mathbf{r}_0, \mathbf{e} \in \mathbb{R}^m, \mathbf{e} \neq \mathbf{0}
$$

line through  $r_0$  in the direction of  $e$  in  $\mathbb{R}^m$ 

 $m=2$ : slope  $k = e_2/e_1$  if  $e_1 \neq 0$ vertical if  $e = (0, e_2)$ horizontal if  $e = (e_1, 0)$ 

### Example

$$
f(t) = \begin{bmatrix} t^3 - 2t \\ t^2 - t \end{bmatrix}, t \in \mathbb{R}
$$

$$
f(t) = \begin{bmatrix} t + \sin(3t) \\ t + \cos(5t) \end{bmatrix}, t \in \mathbb{R}
$$

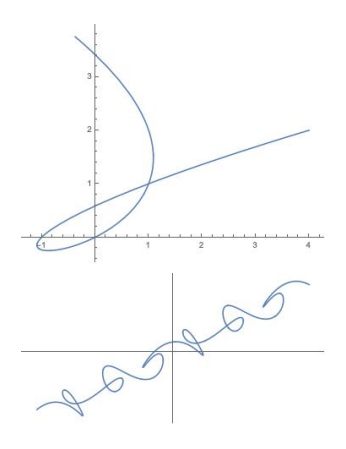

A parametric curve  $f(t)$ ,  $t \in [a, b]$  is closed if  $f(a) = f(b)$ . Example

$$
f(t) = \left[\begin{array}{c} \cos 3t \\ \sin 5t \end{array}\right], t \in [0, 2\pi]
$$

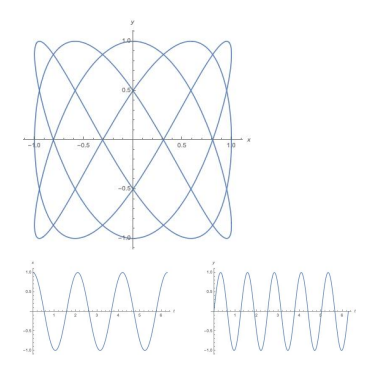